The copy filmed hara has been raproduced thenks to the generosity of:

National Library of Canada

The images appearing here are the best quality possible considering the condition and legibility of the originei copy and in kaaping with tha filming contract spacifications.

Original copies in printed paper covers are filmed beginning with the front cover and ending on the last paga with a printed or illustratad impression, or the back cover when appropriate. All other originei copias ara filmed baginning on the first pege with a printad or illustratad imprassion, end ending on tha last paga with a printed or illustrated impression.

Tha lest recorded freme on eech microficha shell contein the symbol - (maaning "CON-TINUED"), or the symbol V (meaning "END"), whichaver applies.

Maps, plates, charts, etc., may be filmed at diffarant reduction ratios. Thosa too lerge to be entiraly included in one exposura era filmed baginning in the upper laft hand cornar, laft  $\sqrt{3}$ right and top to bottom, as many frames as required. The following diagrems illustrete tha method:

L'axampiaire filmé fut raproduit grâce à la générosité de:

Bibliothèqua netionale du Canada

Les images suivantes ont été raproduites avac la plus grand soin, compte tanu da le condition et da la natteté da l'axemplaira filmé, et an conformité avac les conditions du contrat da filmage.

Les exemplaires origineux dont le couvarture en papiar ast imprimée sont filmés en commançant par la pramier plat et an tarminant soit par le dernière page qui comporta una ampreinta d'Impression ou d'illustration, soit par le second plet, salon le ces. Tous las autras axamplairas origineux sont filmés en commançant par le pramièra pega qui comporte una amprainta d'Impression ou d'iilustration at an terminant par la darnière page qui comporta une talla empreinte.

Un des symboles suivents epperaître sur la dernière image de chaqua microficha, seion le ces: le symbole — signifie "A SUIVRE", le symbola V signifie "FIN".

Las cartas, pianchas, tabieaux, atc., pauvent êtra filmés à des taux da réduction différants. Lorsque ia document est trop grand pour êtra reproduit en un seul cliché, il est filmé à partir da l'angie supériaur geuche, da gauche à droita, at da haut an bas, an prenent le nombra d'images nécasseire. Les diegrammes suivants illustrant la méthoda.

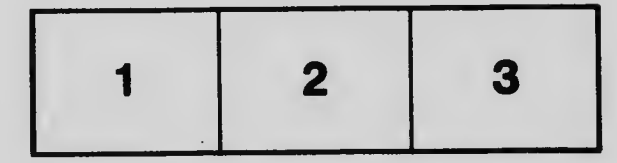

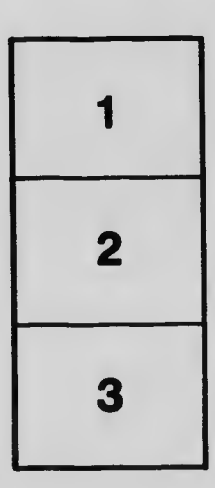

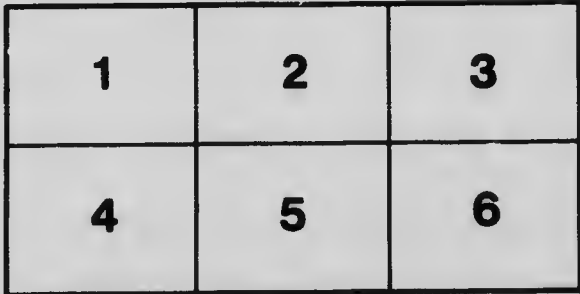